### Amuse-bouche

#### Women In Art

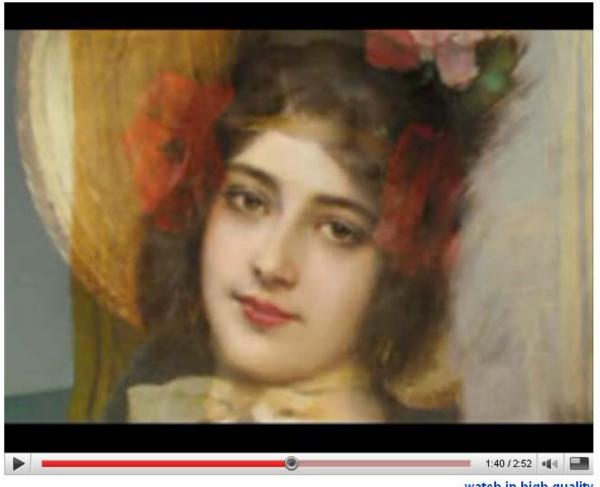

watch in high quality

http://youtube.com/watch?v=nUDIoN-\_Hxs

# Image Warping and Morphing

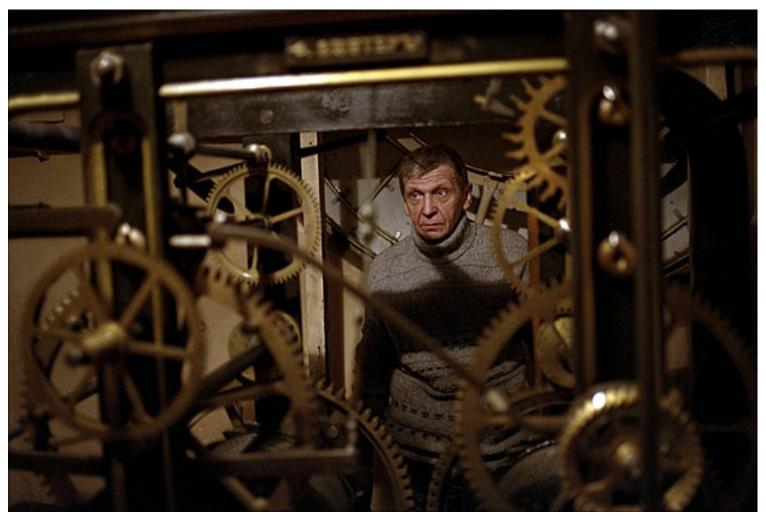

© Alexey Tikhonov

CS194: Image Manipulation & Computational Photography Alexei Efros, UC Berkeley, Fall 2018

# Image Warping in Biology

### D'Arcy Thompson

http://www-groups.dcs.st-and.ac.uk/~history/Miscellaneous/darcy.html

http://en.wikipedia.org/wiki/D'Arcy\_Thompson

### Importance of shape and structure in evolution

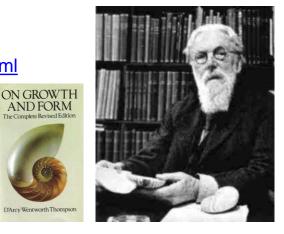

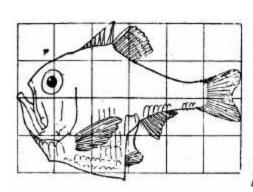

Fig. 517. Argyropelecus Olfersi.

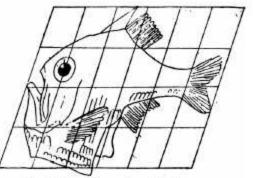

Fig. 518. Sternoptyx diaphana.

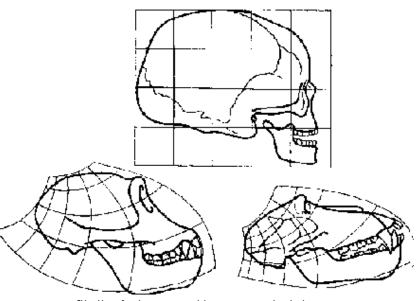

AND FORM

Skulls of a human, a chimpanzee and a baboon and transformations between them.

# 2D image transformations

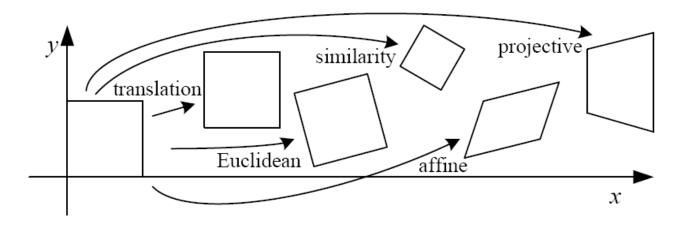

| Name              | Matrix                                                                                                    | # D.O.F. | Preserves: | Icon       |
|-------------------|----------------------------------------------------------------------------------------------------|----------|------------|------------|
| translation       | $egin{bmatrix} egin{bmatrix} oldsymbol{I} oldsymbol{t} oldsymbol{t} oldsymbol{t} oldsymbol{1} oldsymbol{1$ |          | _          |            |
| rigid (Euclidean) | $egin{bmatrix} R & t \end{bmatrix}_{2	imes 3}$                                                                                                    | _        | _          | $\Diamond$ |
| similarity        | $\left[\begin{array}{c c} sR & t\end{array}\right]_{2\times 3}$                                                                                                    |          | _          | $\Diamond$ |
| affine            | $\left[egin{array}{c} oldsymbol{A} \end{array} ight]_{2	imes 3}$                                                                                                    | _        | _          |            |
| projective        | $\left[egin{array}{c} 	ilde{m{H}} \end{array} ight]_{3	imes 3}$                                                                                                    |          | _          |            |

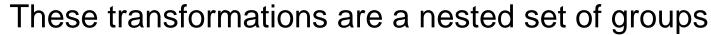

Closed under composition and inverse is a member

# Recovering Transformations

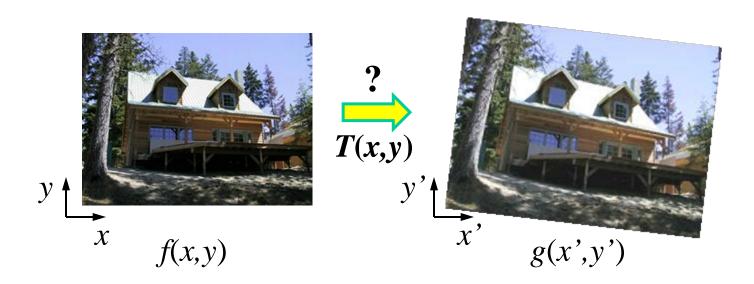

# What if we know *f* and *g* and want to recover the transform T?

- e.g. better align images from Project 1
- willing to let user provide correspondences
  - How many do we need?

# Translation: # correspondences?

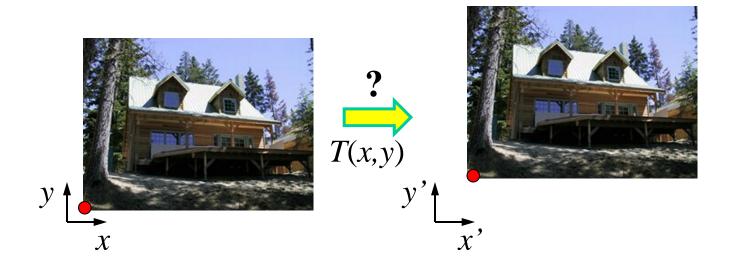

How many correspondences needed for translation?
How many Degrees of Freedom?
What is the transformation matrix?

 $\mathbf{M} = \begin{bmatrix} 1 & 0 & p'_x - p_x \\ 0 & 1 & p'_y - p_y \\ 0 & 0 & 1 \end{bmatrix}$ 

### Euclidian: # correspondences?

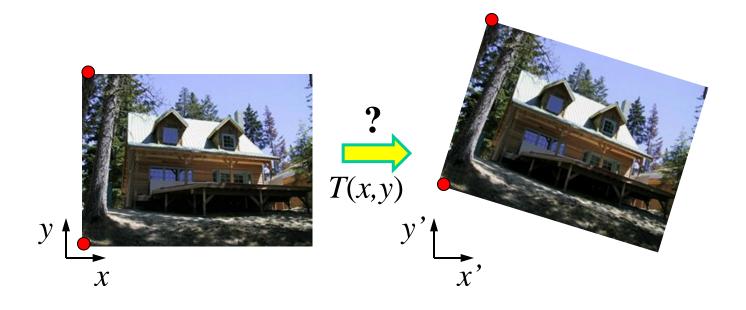

How many correspondences needed for translation+rotation? How many DOF?

### Affine: # correspondences?

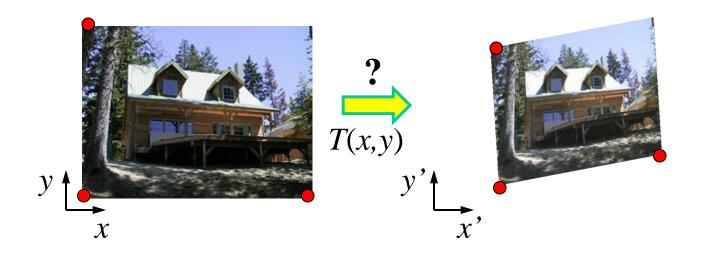

How many correspondences needed for affine? How many DOF?

# Projective: # correspondences?

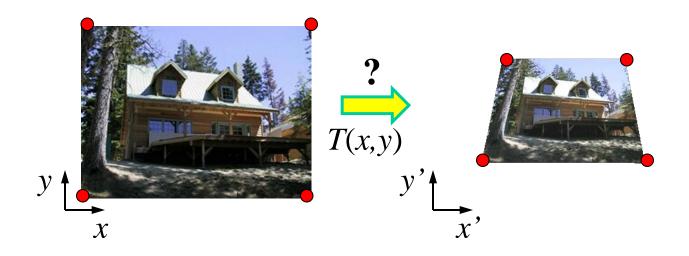

How many correspondences needed for projective? How many DOF?

# Example: warping triangles

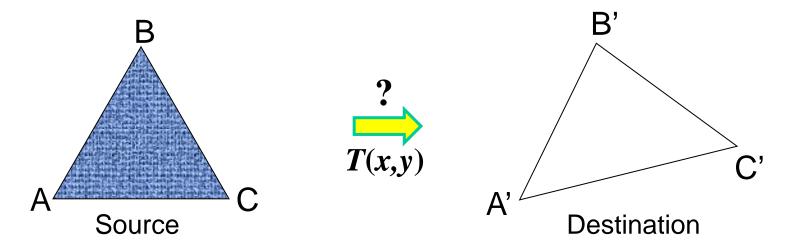

Given two triangles: ABC and A'B'C' in 2D (12 numbers)

Need to find transform T to transfer all pixels from one to the other.

What kind of transformation is T?

How can we compute the transformation matrix:

$$\begin{bmatrix} x' \\ y' \\ 1 \end{bmatrix} = \begin{bmatrix} a & b & c \\ d & e & f \\ 0 & 0 & 1 \end{bmatrix} \begin{bmatrix} x \\ y \\ 1 \end{bmatrix}$$

Two ways: Algebraic and geometric

### warping triangles (Barycentric Coordinaes)

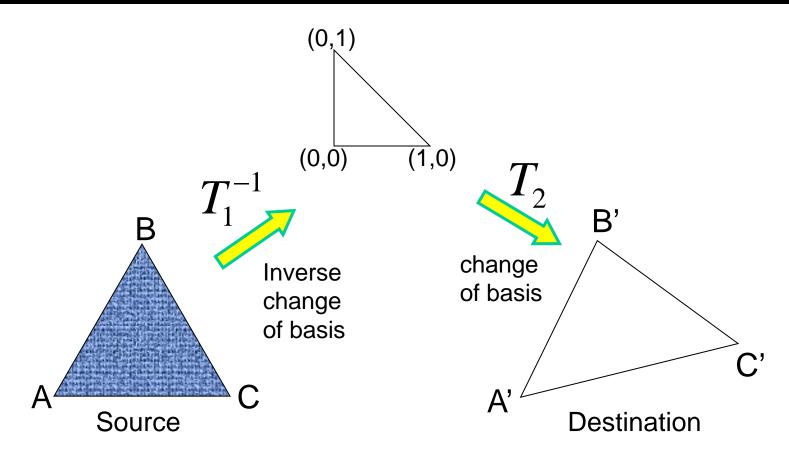

Don't forget to move the origin too!

Very useful for Project 4... (hint,hint,nudge,nudge)

# Image warping

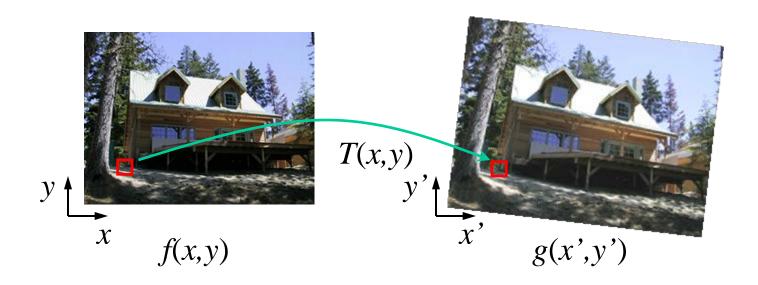

Given a coordinate transform (x',y') = T(x,y) and a source image f(x,y), how do we compute a transformed image g(x',y') = f(T(x,y))?

# Forward warping

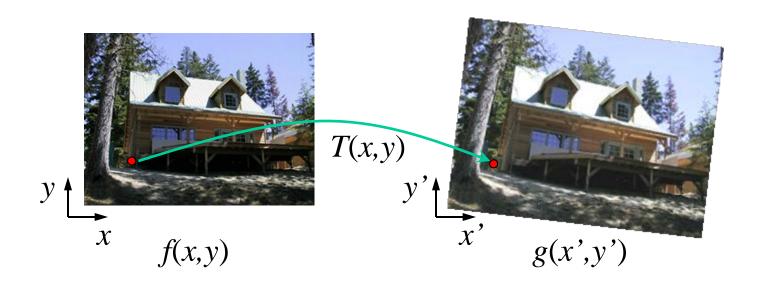

Send each pixel f(x,y) to its corresponding location (x',y') = T(x,y) in the second image

Q: what if pixel lands "between" two pixels?

# Forward warping

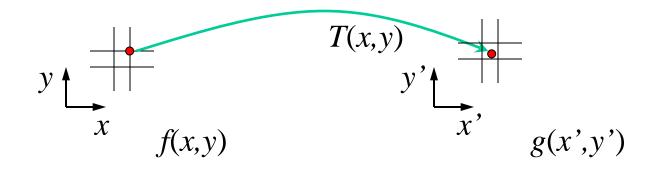

Send each pixel f(x,y) to its corresponding location (x',y') = T(x,y) in the second image

Q: what if pixel lands "between" two pixels?

A: distribute color among neighboring pixels (x',y')

- Known as "splatting"
- Check out griddata in Matlab

# Inverse warping

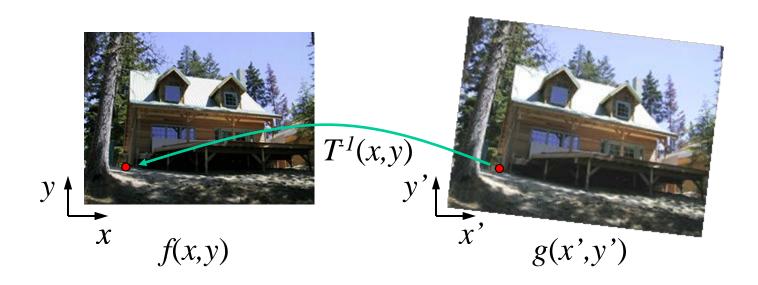

Get each pixel g(x',y') from its corresponding location  $(x,y) = T^{-1}(x',y')$  in the first image

Q: what if pixel comes from "between" two pixels?

# Inverse warping

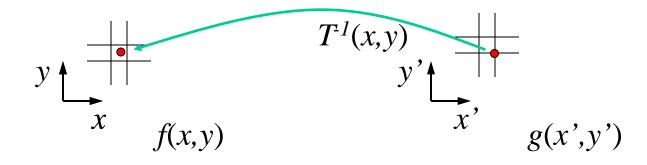

Get each pixel g(x',y') from its corresponding location  $(x,y) = T^{-1}(x',y')$  in the first image

Q: what if pixel comes from "between" two pixels?

A: Interpolate color value from neighbors

- nearest neighbor, bilinear, Gaussian, bicubic
- Check out interp2 in Matlab

# Forward vs. inverse warping

Q: which is better?

A: usually inverse—eliminates holes

however, it requires an invertible warp function—not always possible...

# Morphing = Object Averaging

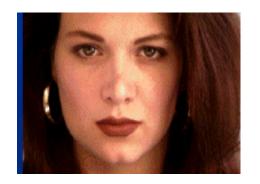

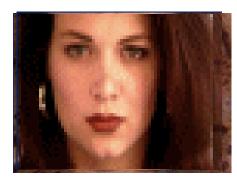

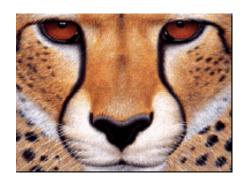

### The aim is to find "an average" between two objects

- Not an average of two <u>images of objects</u>…
- ...but an image of the <u>average object!</u>
- How can we make a smooth transition in time?
  - Do a "weighted average" over time t

### How do we know what the average object looks like?

- We haven't a clue!
- But we can often fake something reasonable
  - Usually required user/artist input

# **Averaging Points**

What's the average of P and Q?

Linear Interpolation (Affine Combination): New point aP + bQ, defined only when a+b=1So aP+bQ = aP+(1-a)Q

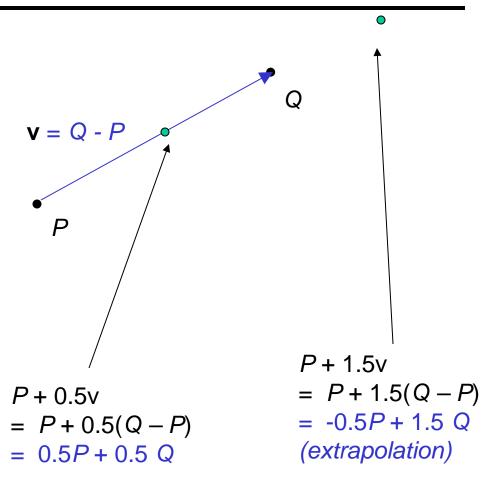

### P and Q can be anything:

- points on a plane (2D) or in space (3D)
- Colors in RGB or HSV (3D)
- Whole images (m-by-n D)... etc.

### Idea #1: Cross-Dissolve

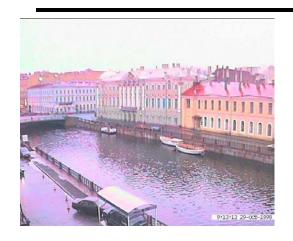

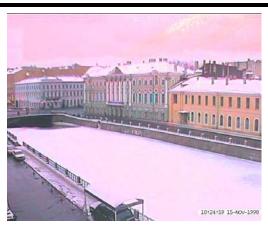

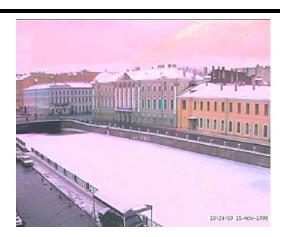

Interpolate whole images:

 $Image_{halfway} = (1-t)*Image_1 + t*image_2$ 

This is called **cross-dissolve** in film industry

But what is the images are not aligned?

### Idea #2: Align, then cross-disolve

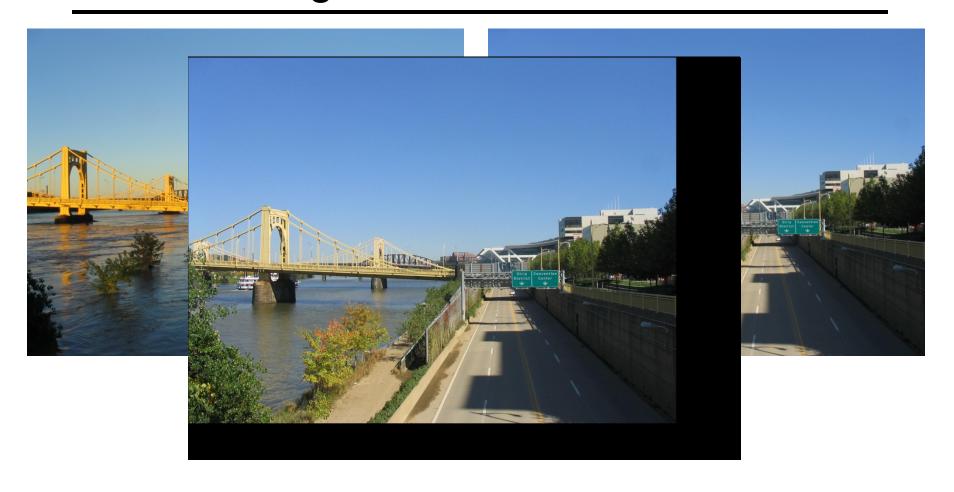

### Align first, then cross-dissolve

Alignment using global warp – picture still valid

# Global warp not always enough!

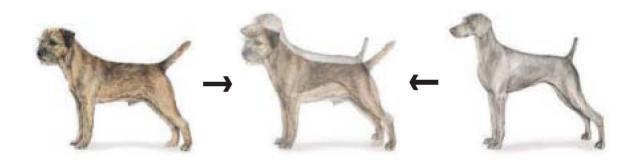

#### What to do?

- Cross-dissolve doesn't work
- Global alignment doesn't work
  - Cannot be done with a global transformation (e.g. affine)
- Any ideas?

### Feature matching!

- Nose to nose, tail to tail, etc.
- This is a local (non-parametric) warp

# Local (non-parametric) Image Warping

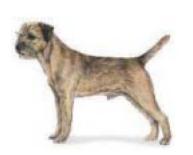

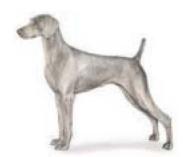

### Need to specify a more detailed warp function

- Global warps were functions of a few (2,4,8) parameters
- Non-parametric warps u(x,y) and v(x,y) can be defined independently for every single location x,y!
- Once we know vector field u,v we can easily warp each pixel (use backward warping with interpolation)

### Warp specification -- dense

Define vector field to specify a dense warp

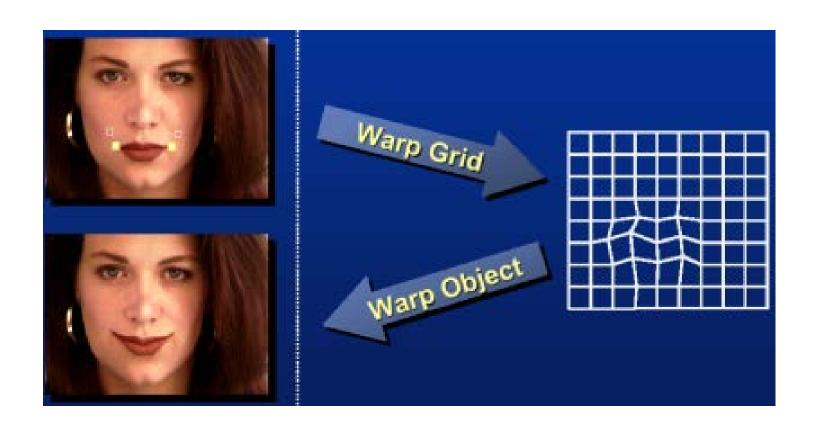

### Warp specification - sparse

How can we specify a sparse warp?

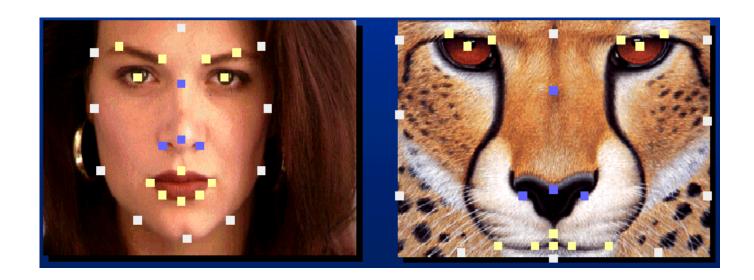

How do we go from feature points to pixels?

# Triangular Mesh

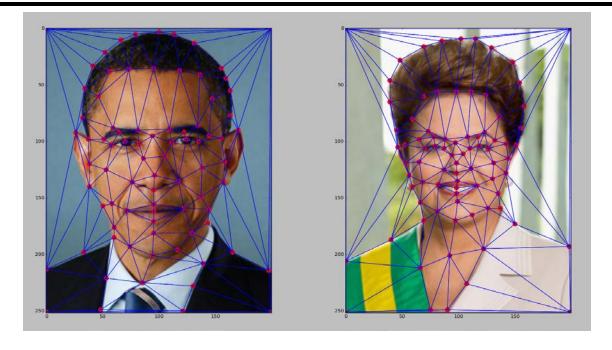

- 1. Input correspondences at key feature points
- 2. Define a triangular mesh over the points
  - Same mesh in both images!
  - Now we have triangle-to-triangle correspondences
- 3. Warp each triangle separately from source to destination
  - How do we warp a triangle?

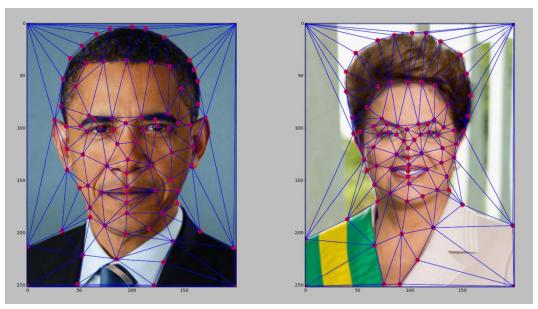

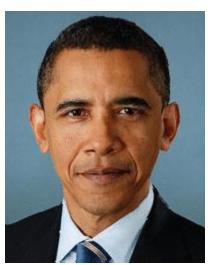

(c) Ian Albuquerque Raymundo da Silva

# Warping triangles

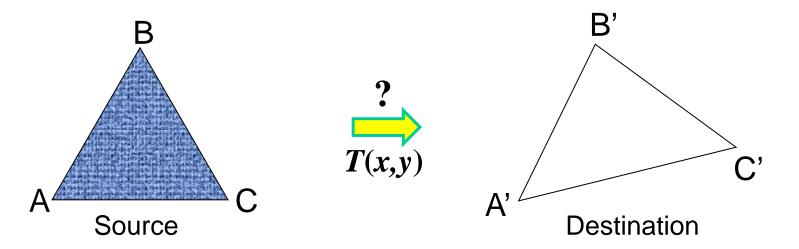

Given two triangles: ABC and A'B'C' in 2D (12 numbers)

Need to find transform T to transfer all pixels from one to the other.

What kind of transformation is T?

How can we compute the transformation matrix:

$$\begin{bmatrix} x' \\ y' \\ 1 \end{bmatrix} = \begin{bmatrix} a & b & c \\ d & e & f \\ 0 & 0 & 1 \end{bmatrix} \begin{bmatrix} x \\ y \\ 1 \end{bmatrix}$$

Two ways: Algebraic and geometric

# Triangulations

A *triangulation* of set of points in the plane is a *partition* of the convex hull to triangles whose vertices are the points, and do not contain other points.

There are an exponential number of triangulations of a point set.

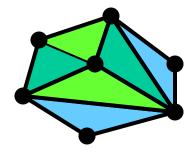

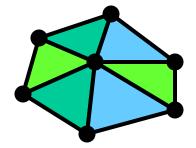

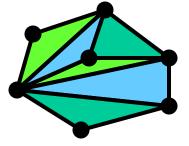

# An $O(n^3)$ Triangulation Algorithm

### Repeat until impossible:

- Select two sites.
- If the edge connecting them does not intersect previous edges, keep it.

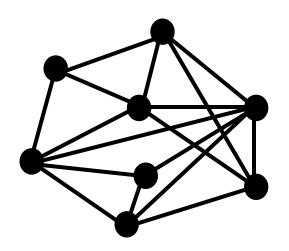

# "Quality" Triangulations

Let  $\alpha(T) = (\alpha_1, \alpha_2, ..., \alpha_{3t})$  be the vector of angles in the triangulation T in increasing order.

A triangulation  $T_1$  will be "better" than  $T_2$  if  $\alpha(T_1) > \alpha(T_2)$  lexicographically.

The Delaunay triangulation is the "best"

Maximizes smallest angles

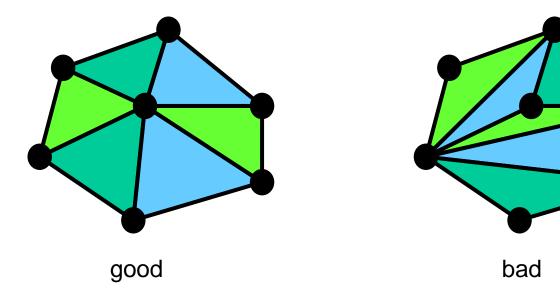

# Improving a Triangulation

In any convex quadrangle, an *edge flip* is possible. If this flip *improves* the triangulation locally, it also improves the global triangulation.

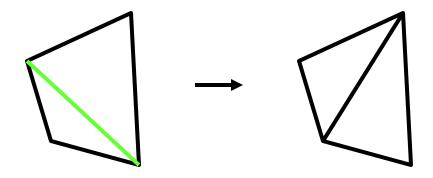

If an edge flip improves the triangulation, the first edge is called *illegal*.

### Naïve Delaunay Algorithm

Start with an arbitrary triangulation. Flip any illegal edge until no more exist.

Could take a long time to terminate.

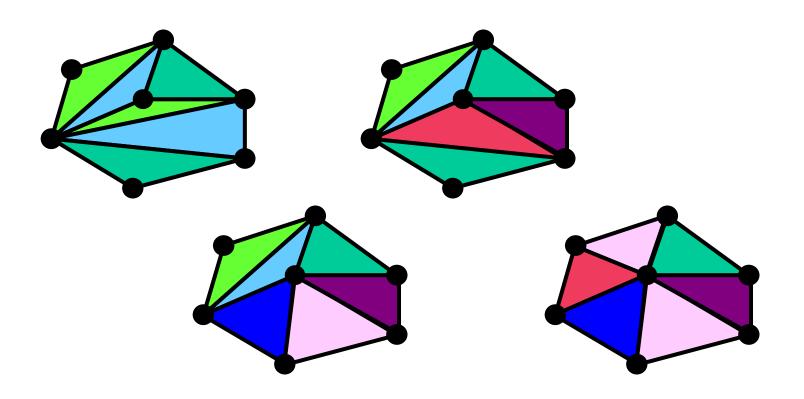

### Delaunay Triangulation by Duality

General position assumption: There are no four co-circular points.

Draw the dual to the Voronoi diagram by connecting each two neighboring sites in the Voronoi diagram.

**Corollary:** The DT may be constructed in  $O(n\log n)$  time.

This is what Matlab's delaunay function uses.

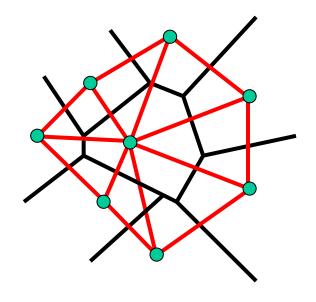

# Full Morphing Procedure

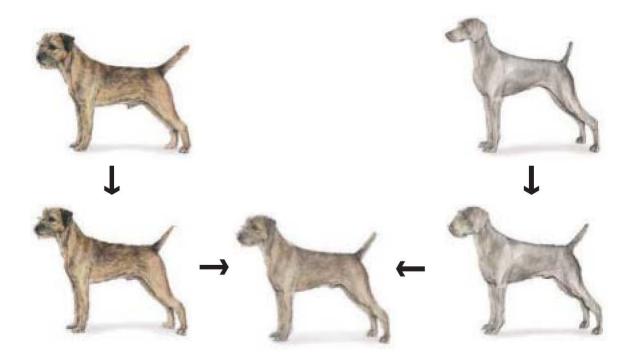

Morphing procedure:

### for every t,

- 1. Find the average shape (the "mean dog" ©)
  - local warping
- 2. Find the average color
  - Cross-dissolve the warped images

### 1. Create Average Shape

How do we create an intermediate warp at time t?

- Assume t = [0,1]
- Simple linear interpolation of each feature pair
   p=(x,y) -> p'(x,y)
- (1-t)\*p+t\*p' for corresponding features p and p'

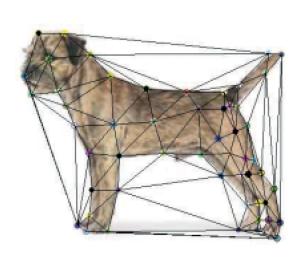

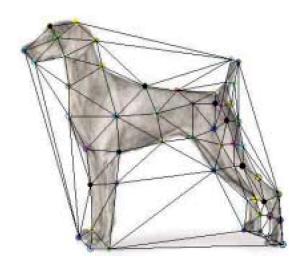

### 2. Create Average Color

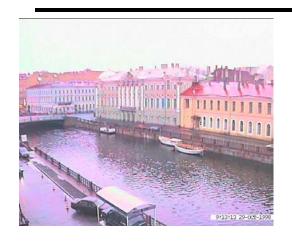

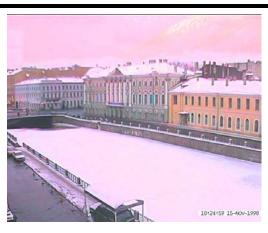

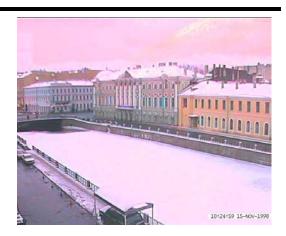

Interpolate whole images:

 $Image_{halfway} = (1-t)*Image + t*image'$ 

cross-dissolve!

### Morphing & matting

# Extract foreground first to avoid artifacts in the background

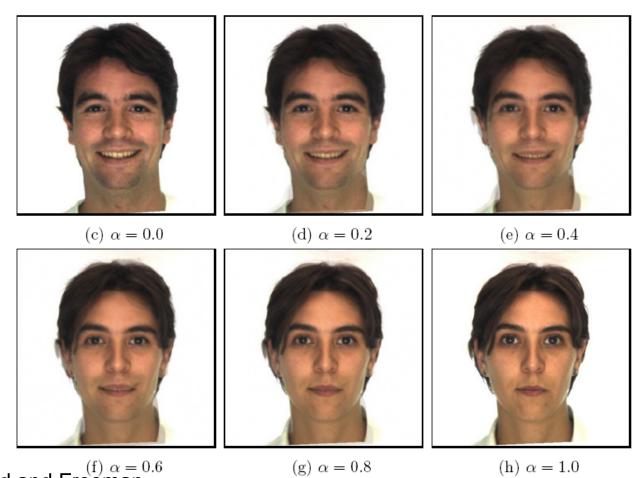

Slide by Durand and Freeman  $^{(f)}$   $\alpha$  = 0.6

### Other Issues

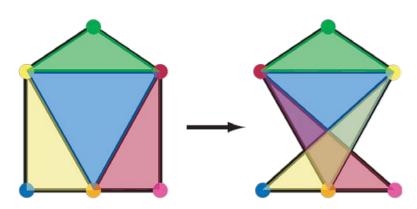

### Beware of folding

You are probably trying to do something 3D-ish

Morphing can be generalized into 3D

If you have 3D data, that is!

Extrapolation can sometimes produce interesting effects

Caricatures

# Dynamic Scene ("Black or White", MJ)

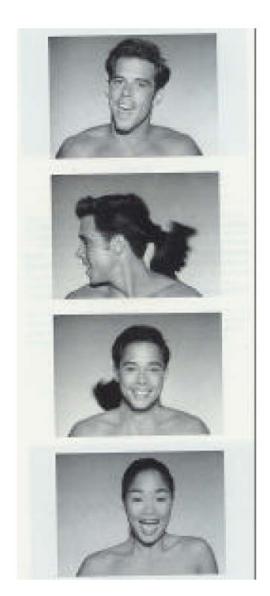

http://www.youtube.com/watch?v=R4kLKv5gtxc

# Project #4: morphing

- 1. Define corresponding points
- 2. Define triangulation on points
  - Use <u>same triangulation</u> for both images
- 3. For each t = 0:step:1
  - a. Compute the average <u>shape</u> at t (weighted average of points)
  - b. For each triangle in the average shape
    - Get the affine projection to the corresponding triangles in each image
    - For each pixel in the triangle, find the corresponding points in each image and set value to weighted average (crossdissolve each triangle)
- c. Save the image as the next frame of the sequence Matlab hack: can be done with just two nested loops (for t, and for each

triangle). Hint: compute warps for all pixels first, then use interp2

# Examples

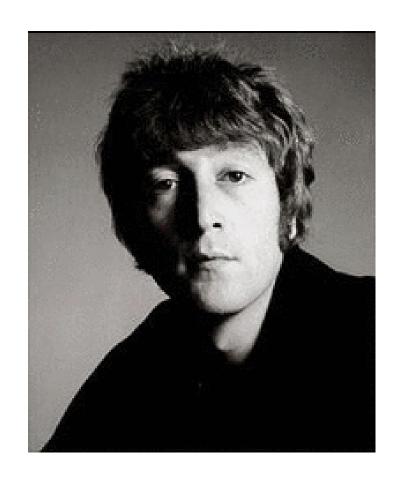

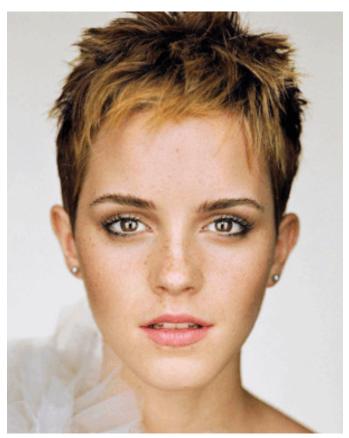

© Rachel Albert, CS194-26, Fall 2015